# **The Ultimate Crash Course to Learn PHP with Practical Computer Coding**

PHP is a popular general-purpose scripting language that is especially suited for web development. It is a powerful language that can be used to create dynamic and interactive web pages. PHP is also relatively easy to learn, making it a great choice for beginners.

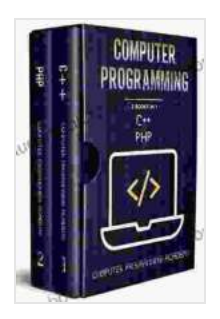

**[Computer Programming: 2 Books in 1: The Ultimate](https://audiobook.mamanbook.com/reads.html?pdf-file=eyJjdCI6IjhNSHBIWUVJaXdHSk1ubmp4M3BDeTFnVXFJTEYzSzlqMWhJOFpaSjBLRnhkME9CUHVXcm5Md25NSndjU2Flb2w0NXdnQ1J2K1RKVzYwbDY4T2RPNDBGT0FHUGJaWmprVUFQY0xjSVNBclVrQWhtK2lFdHFnRmlNSTRMejdhYmF0Z3J5ZjhVczcyS2dwUXJWcGJBT1EwbSs0OEkweGF3cWVsT3RcL2NtU2NoamtZRTYwR0QxWUdSWkZzTVY4UWNEXC9wS2NaN01KZWlkaVlHWTFWK0pXWWQ3dkNwZjVcL3Jua0UxU2wyK3FzUlpLR1RcL1RrMk1QVzdaUFl2Y0o4Tzh3Tm9xbHFYd1pNQURVTkNwdHNhd2ZcL1FteUE9PSIsIml2IjoiNzQ0MTM3M2FjOTIwNzhjZjYxODYzZDEzMTY1ODc2NDYiLCJzIjoiOWFlYjczYzNkYTk0NWQ1ZiJ9) Crash Course to learn PHP and C++, with Practical Computer Coding Exercises** by Computer Programming Academy

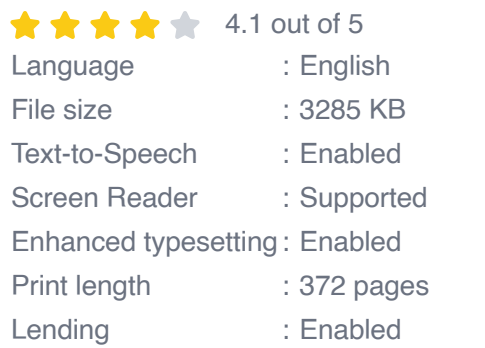

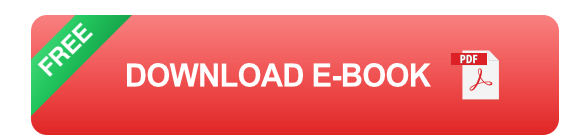

In this crash course, we will cover the basics of PHP, how to set up a development environment, and how to write your first PHP program.

#### **Prerequisites**

Before you start this crash course, you will need to have a basic understanding of HTML and CSS. You will also need to have a text editor and a web server installed on your computer.

### **Setting Up a Development Environment**

The first step is to set up a development environment. This will involve installing a text editor and a web server on your computer.

There are many different text editors available, but some of the most popular include Sublime Text, Atom, and Visual Studio Code. Once you have installed a text editor, you will need to install a web server.

There are many different web servers available, but some of the most popular include Apache, Nginx, and IIS. Once you have installed a web server, you will need to configure it to run PHP.

#### **Writing Your First PHP Program**

Now that you have a development environment set up, you can start writing your first PHP program.

The following is a simple PHP program that prints "Hello, world!" to the screen:

#### php

To run this program, you will need to save it in a file with a .php extension. For example, you could save it in a file called hello.php.

Once you have saved the file, you can run it by opening it in a web browser.

This crash course has covered the basics of PHP, how to set up a development environment, and how to write your first PHP program. If you want to learn more about PHP, there are many resources available online. You can find tutorials, documentation, and examples on the PHP website.

I hope this crash course has been helpful. If you have any questions, please feel free to leave a comment below.

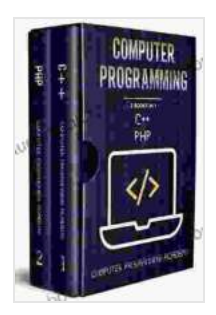

**[Computer Programming: 2 Books in 1: The Ultimate](https://audiobook.mamanbook.com/reads.html?pdf-file=eyJjdCI6IjhNSHBIWUVJaXdHSk1ubmp4M3BDeTFnVXFJTEYzSzlqMWhJOFpaSjBLRnhkME9CUHVXcm5Md25NSndjU2Flb2w0NXdnQ1J2K1RKVzYwbDY4T2RPNDBGT0FHUGJaWmprVUFQY0xjSVNBclVrQWhtK2lFdHFnRmlNSTRMejdhYmF0Z3J5ZjhVczcyS2dwUXJWcGJBT1EwbSs0OEkweGF3cWVsT3RcL2NtU2NoamtZRTYwR0QxWUdSWkZzTVY4UWNEXC9wS2NaN01KZWlkaVlHWTFWK0pXWWQ3dkNwZjVcL3Jua0UxU2wyK3FzUlpLR1RcL1RrMk1QVzdaUFl2Y0o4Tzh3Tm9xbHFYd1pNQURVTkNwdHNhd2ZcL1FteUE9PSIsIml2IjoiNzQ0MTM3M2FjOTIwNzhjZjYxODYzZDEzMTY1ODc2NDYiLCJzIjoiOWFlYjczYzNkYTk0NWQ1ZiJ9) Crash Course to learn PHP and C++, with Practical Computer Coding Exercises** by Computer Programming Academy

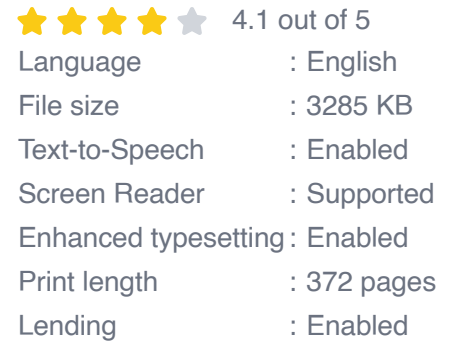

**[FREE](https://audiobook.mamanbook.com/reads.html?pdf-file=eyJjdCI6IkdqRWdmTlZ2dkw0WmZIXC9neDVCak1WQ2FWQUEwaDhtbEZURDZGeHBHQjFZNTNaZVFHbEhoSnVvZDlydXZ0RmVSSjc3Q2JUS1RaYUZrc1wvWnluY3NTcmhsSEs4cVYrekVXelRvb213VTdZcitYR2RJUCt3cFdOd3pnbmpIQUJIUDkzckNLbG1VanJ2K2I3Z09QK1AxcHBJcStCTjhXWmZMSlIwSzg1M3IzV3JYdTU3TFo1dnRiQldyMlBnYjdBWWZtbWltcW01RTkrUm1HeE5xXC9idzVqTk43WFY3eE9rSVZQQkIzbTNzWThkcHlrd2tJemsxNlY2UzVIWlV3M2xZdDcwSmpMTmtUTlZSRDJSZXFRVUcrbUtnPT0iLCJpdiI6IjhiMWU4MjA2MDlkNzM5N2IzY2YzMDk1YjgzZmVjN2FkIiwicyI6ImY1OGIxZTAyOWMyYmMwZDEifQ%3D%3D)DOWNLOAD E-BOOK** 

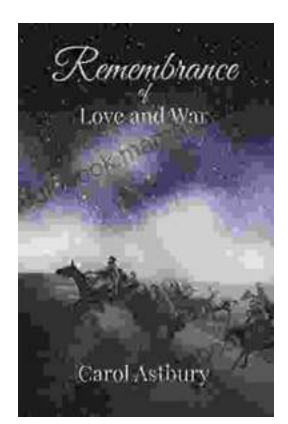

## **Remembrance of Love and War: A Timeless [Tale of Loss, Love, and the Search for Meaning](https://audiobook.mamanbook.com/book/Remembrance%20of%20Love%20and%20War%20A%20Timeless%20Tale%20of%20Loss%20Love%20and%20the%20Search%20for%20Meaning.pdf)**

Erich Maria Remarque's Remembrance of Love and War is a poignant and thought-provoking novel that explores the themes of love, loss, and the search for...

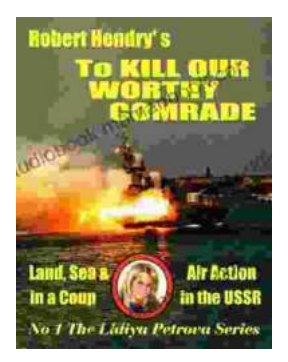

### **[To Kill Our Worthy Comrade: The Intriguing](https://audiobook.mamanbook.com/book/To%20Kill%20Our%20Worthy%20Comrade%20The%20Intriguing%20Lidiya%20Petrova%20Papers.pdf) Lidiya Petrova Papers**

In a labyrinth of secrets and deception, history whispers through the pages of time, revealing the chilling truth behind the assassination of...